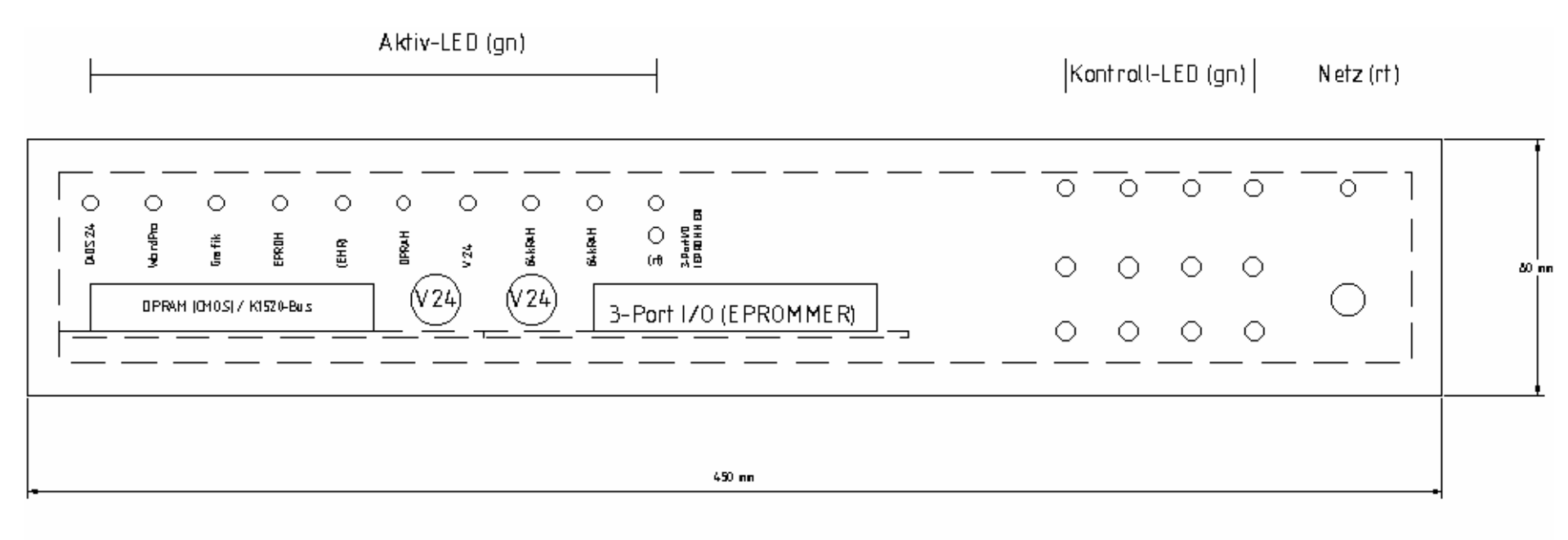

StV-Ausgang Netz-Sch.  $(+/-5V;+/12V)$ 

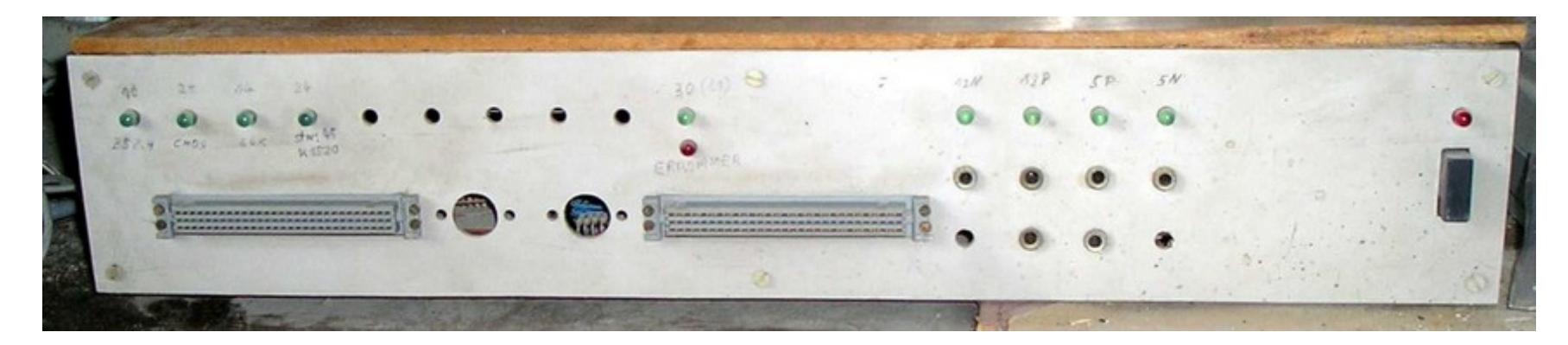

**Zusatzgerät zum KC85/3 - SoftwareEntwicklungsWerkzeug** –

**Frontansicht**